**Educational Studies Programs** 

Lisa C. Mayer, IS&T Web Communications Services Consultant

## Site Map

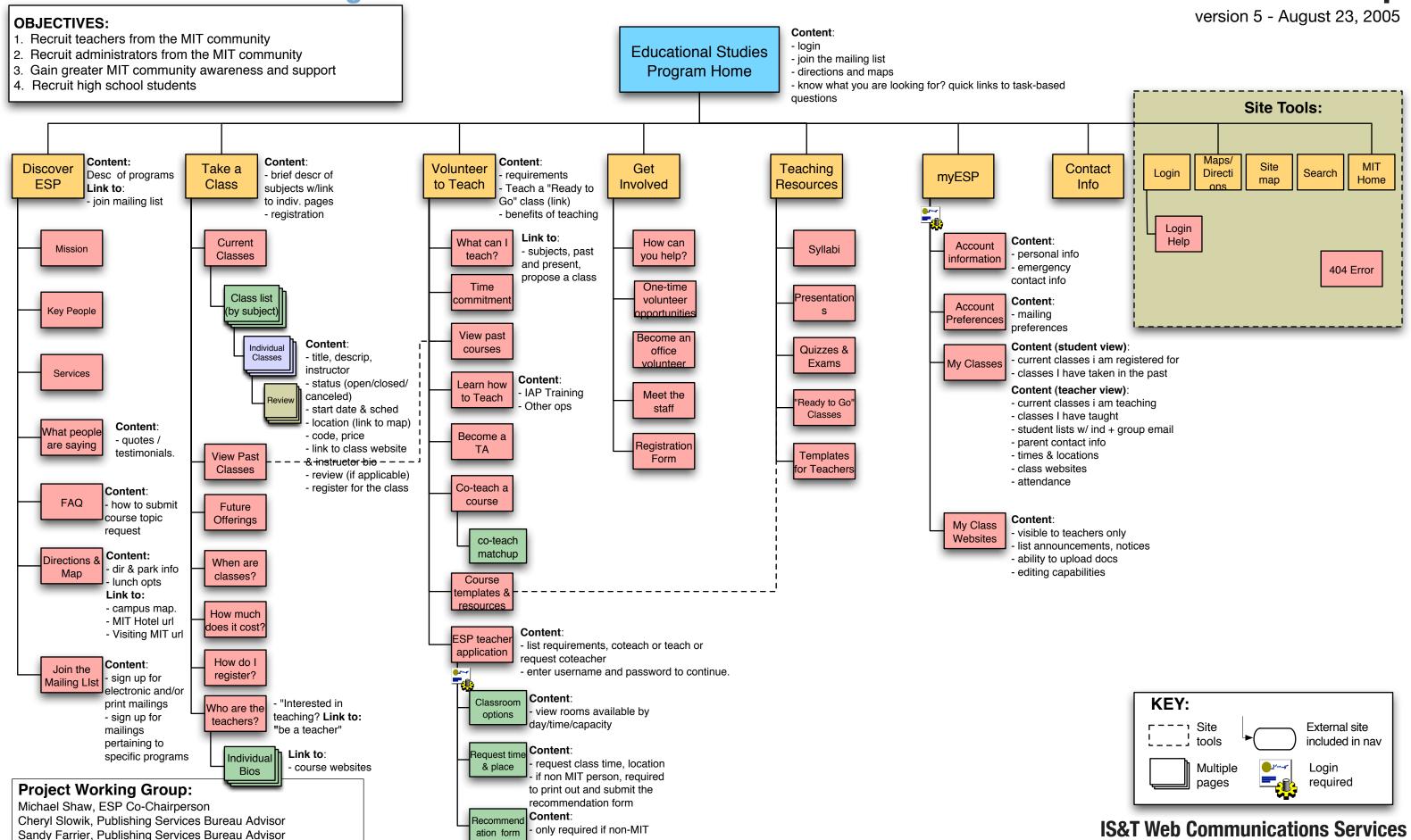

person

**IS&T Web Communications Services** 

Prepared by: Lisa C. Mayer